# **CONCEPTOS PREVIOS**

1

# 1.1 HERRAMIENTAS Y SOFWARE A UTILIZAR EN EL CURSO

A continuación, se expone un resumen más o menos detallado sobre las herramientas y servicios que resultan beneficiosas para el aprendizaje y creación de sitios web. En muchos casos, se utilizarán o podrán utilizar a lo largo de este libro.

### **VISUAL STUDIO CODE**

Visual Studio Code es un IDE (Entorno de Desarrollo Integrado) desarrollado por Microsoft que permite editar los archivos en modo texto. Esto es necesario para modificar los códigos fuente de las páginas que vamos a crear. Además, presenta multitud de extensiones entre las que se incluyen soporte para la depuración, control integrado de Git y el resaltado de sintaxis.

Es descargable desde:

https://code.visualstudio.com/download

### **FUENTES VECTORIALES**

Una fuente vectorial es una biblioteca de elementos que representa letras, símbolos y caracteres creados a partir de un conjunto de vectores que responden a unos valores numéricos. La principal ventaja que tiene el formato vectorial es que, los elementos, pueden ser aumentados o reducidos sin pérdida alguna de calidad.

Entre los repositorios de fuentes vectoriales más conocidos podemos encontrar GOOGLE FONTS y ADOBE FONTS. Ambas pueden ser una buena opción, sin embargo, nosotros utilizaremos las posibilidades de Google Fonts, primero porque es gratuita y, segundo, porque está más extendida a nivel mundial.

### **URL de consulta y ayuda:**

```
https://fonts.google.com/
```
Un detalle importante sobre Google Fonts es que contiene gran cantidad de fuentes vectoriales que nos ayudarán a crear diseños de gran calidad y con formatos legibles compatibles para todos los dispositivos, sean móviles o no.

Otro tipo de fuentes vectoriales que se suelen utilizar en casi todos los diseños son las fuentes vectoriales icónicas. A diferencia de las anteriores, las fuentes vectoriales icónicas, presentan imágenes a modo de icono que pueden ser manipuladas como si de texto se tratase a través de CSS.

Las fuentes vectoriales icónicas más conocidas quizás sean FontAwesome y Material Icons. Ambas nos proporcionan la posibilidad de aportar un modo gráfico moderno sin repercutir mucho en el rendimiento y tamaño de las páginas.

### **URLS de consulta y descarga:**

```
https://material.io/resources/icons/?style=baseline
https://fontawesome.com/
```
### **IMÁGENES E ICONOS**

Aunque las imágenes con fines decorativos son un recurso que, afortunadamente, está cada vez más en desuso, siempre serán necesarias en otras circunstancias. Buen ejemplo de ello podría ser la implementación de un banner publicitario o la presentación de un gráfico específico.

Sin embargo, el proceso de creación de imágenes puede llevar mucho tiempo y esfuerzo, por lo que disponer de bancos de imágenes e iconos puede ser la mejor forma de aumentar la productividad y un buen recurso a la hora de diseñar nuestras páginas web. En este sentido, dos de los bancos más conocidos y utilizados en diseño web quizás sean PIXABAY y UNSPLASH.

En estos bancos de imágenes podemos encontrar infinidad de imágenes sin derechos de autor que pueden ser adheridas a nuestras páginas.

### **URLS de consulta y descarga:**

```
https://pixabay.com/es/
https://unsplash.com/
```
En lo referente a iconos, los repositorios más conocidos son ICONFINDER y ICON8. En estos repositorios podemos encontrar iconos gratuitos para uso comercial fácilmente implementables en nuestros diseños. Además, pueden ser descargados tanto en formato PNG, como en formato SVG.

### **URLS de consulta y descarga:**

```
https://www.iconfinder.com/
https://icons8.com/
```
### **COMPRESORES Y MINIFICADORES**

Como veremos, algo imprescindible a la hora de diseñar de sitios web es la necesidad de servir los contenidos comprimidos y optimizados, tanto a nivel de imágenes, como a nivel de archivos.

Si lo que deseamos es optimizar la compresión de una imagen, lo habitual es recurrir a algún software específico como Photoshop, Lightroom o Gimp. No obstante, si no disponemos de ningún editor de imágenes, se puede recurrir a alguna herramienta online como es TINYPNG o IMAGEOPTIM. Ambas utilidades son una forma rápida de realizar compresiones con pérdida en archivos PNG y JPEG y que pueden disminuir el tamaño de las mismas de forma drástica.

### **URL de acceso y uso:**

```
https://tinypng.com/
https://imageoptim.com/online
```
Ahora, si lo que deseamos es comprimir o reducir el tamaño de nuestros archivos de texto, la opción es utilizar un minificador. Este tipo de utilidades son muy interesantes y permiten reducir el tamaño de los archivos mediante la eliminación de caracteres innecesarios y, como consecuencia, mejoran el SEO.

Entre los más conocidos podemos encontrar MINIFIER.ORG, un minificador de CSS y JS construido en PHP y fácil de integrar. Entre otras cosas, elimina los espacios en blanco, saltos de línea y signos de puntuación innecesarios, borra los comentarios, combina múltiples archivos y optimiza algunos patrones de programación comunes.

### **URL de ayuda y uso:**

```
https://www.minifier.org/
```
No obstante, según fuentes oficiales de Google, los más recomendados son HTMLMINIFIER para minificar HTML, CSSNANO o CSSO para minimizar CSS y, UGLIFYJS o CLOSURE COMPILER para minificar JavaScript.

### **URLS de ayuda y uso:**

```
# Minificadores HTML
https://github.com/kangax/html-minifier
# Minificadores CSS
https://github.com/cssnano/cssnano
https://github.com/css/csso
```
**# Minificadores JS** https://github.com/mishoo/UglifyJS https://developers.google.com/closure/compiler?hl=es

# **COMUNIDADES DE CÓDIGO**

Otro recurso que nos puede venir bien a la hora de crear nuevos desarrollos es la utilización de fragmentos de código ya probados. Esto, y mucho más, es lo que ofrece la web de CODEPEN, una comunidad en línea que permite probar fragmentos de código en JS, CSS y HTML, incluyendo varios motores de plantillas, lenguajes compilados de marcado de hojas de estilo y transcompiladores de JavaScript.

Además, funciona como un editor online de código abierto donde los desarrolladores exponen sus trabajos a modo de presentación y pueden ser compartidos a través de varios métodos.

No obstante, aunque son menos "conocidas" o están menos extendidas para este contexto, existen otras comunidades de códigos en línea como son JSFIDDLE, CODESANDBOX o JSBIN.

### **URL de acceso y uso:**

```
https://codepen.io/
https://jsfiddle.net/
https://codesandbox.io/
https://jsbin.com/
```
### **MANIPULACIÓN DE COLORES**

Para la manipulación de colores lo que podemos usar es COLORZILLA, una extensión disponible para Chrome y Firefox y descargable e instalable desde sus respectivos portales. Incluye un selector de color con conversión a varios formatos, cuentagotas y un generador de degradados, entre otras herramientas.

### **URLS para descarga de extensiones:**

```
https://chrome.google.com/webstore
https://addons.mozilla.org/es/firefox/
```
Cabe mencionar que, aunque COLORZILLA incluye un generador de degradados, si no lo tenemos instalado y necesitamos crear un degradado de manera rápida, se puede recurrir a la utilidad online de ULTIMATE CSS GRADIENT GENERATOR, también suministrada y mantenida por Colorzilla.

### **URL de ayuda y uso:**

```
https://www.colorzilla.com/gradient-editor/
```
### **OTROS RECURSOS DE DISEÑO**

Aunque en este curso no se utilizarán, siempre es bueno tener una referencia a ciertos recursos por si hiciesen falta.

Uno de estos recursos son las plantillas porque, además de ser una buena herramienta para obtener una primera aproximación de manera rápida, pueden ser una buena fuente de inspiración para nuestros diseños.

En este sentido, los repositorios de plantillas más extendidos quizás sean HTML5UP, TEMPLATED, STYLESHOUT, THEMEWAGON y FREEHTML5, los cuales ofrecen plantillas muy funcionales de código abierto, con y sin derechos de autor.

### **URLS de consulta y descarga:**

```
https://html5up.net/
https://templated.co/
https://www.styleshout.com/free-templates/
https://freehtml5.co/
https://themewagon.com/theme_tag/free/
```
Otro de estos recursos son los frameworks de CSS, que ofrecen un set de utilidades que hacen posible que los diseños se realicen mucho más ágilmente. En este sentido, los frameworks de CSS más extendidos quizás sean BOOTSTRAP, MATERIALIZE, PURECSS, BULMA y FOUNDATION.

### **URLS de consulta y descarga:**

```
https://getbootstrap.com/
https://materializecss.com/
https://purecss.io/
https://bulma.io/
https://get.foundation/
```
# 1.2 HISTORIA DE LA WEB

En los años 60 se produjo una nueva forma de compartir información con otros usuarios. Se trataba de un servicio de comunicación que sólo permitía la inclusión de textos y eran manipulables a través de navegadores de sólo texto. Sin embargo, no fue hasta principios de los noventa cuando se creó HTML, lo que provocó que la web empezara a tener una aceptación suficiente y extenderse como la pólvora.

En aquel entonces, la web era un sistema unidireccional de publicación estático de sólo texto que no presentaba gráficos o imágenes, no ofrecía opciones de personalización, no permitía la actualización y, mucho menos, la posibilidad

de realizar intercambio de datos, por lo que los usuarios no podían interactuar con el contenido y, únicamente, se limitaban a consultar o leer la información que el administrador de la página web hubiese subido a la red. A esto, se denominó la Web 1.0.

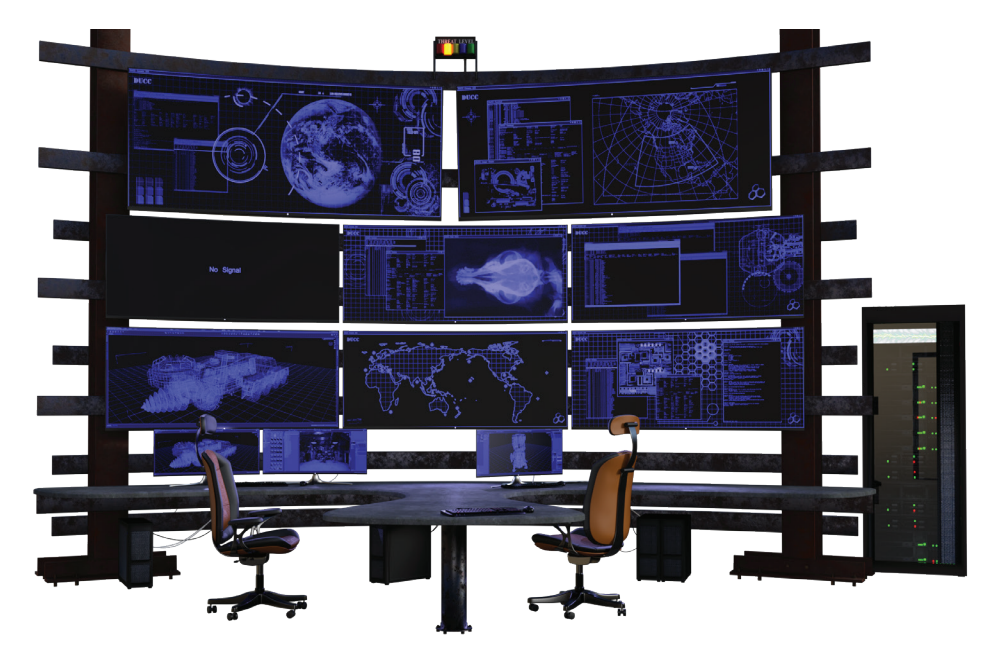

La web 2.0, término que fue bautizado por O'Reilly en el año 2004, supuso la segunda generación de sitios y páginas web. Este tipo de webs ya no eran estáticas, ni de sólo lectura y permitían, entre otras cosas, compartir e interactuar con la información de una manera sencilla. Como consecuencia de ello, se produjo un desarrollo de la inteligencia colectiva que fomentaba la colaboración y el intercambio de información a través de comunidades y redes sociales.

Es, por esta época, cuando se crean y extienden sistemas tan conocidos como son los blogs, chats, wikis o foros. Sistemas bidireccionales, los cuales, permitían manipular y gestionar la información de forma sencilla, además de permitir la adición de comentarios y opiniones o interactuar con otros usuarios que presentaban las mismas inquietudes, pero que no requerían tener el mismo nivel técnico o cultural.

Sin embargo, no fue hasta la web 3.0 dónde se produjo un salto cuantioso en lo referente a los sistemas en red. La web 3.0, la tercera generación de sitios y páginas web, ya no sólo era una forma de interactuar y compartir la información de manera sencilla, ahora, su objetivo darle significado y enriquecer la experiencia del usuario.

Es aquí, como alguno ya habrá pensado, cuando nace la Semántica web y las páginas web empiezan a estructurarse a través de un lenguaje natural que puede ser interpretado por el software definiendo qué parte tiene qué función. De esta forma, acceder a la información resulta más sencillo y rápido de procesar, porque hasta las máquinas son capaces de "entender" los contenidos y su objetivo.

Se dice que la web 3.0 también tiene bastante que ver con la inteligencia artificial puesto que las páginas y aplicaciones web ya poseen la capacidad de conectarse entre sí para ofrecer un mejor servicio a los intereses de cada usuario. No obstante, es en la web 4.0 dónde esta premisa está más presente puesto que es quién obtiene un comportamiento más inteligente, predictivo y simple que implica menos movimientos y más acciones con mejores resultados.

Con la web 4.0, nacen el aprendizaje profundo (Deep Learning) y el aprendizaje automático (Machine Learning), tecnologías que forman parte de una familia de métodos de aprendizaje automático basados en redes neuronales con aprendizaje de representación. En otras palabras, tecnologías basadas en sistemas capaces de aprender a realizar tareas tras analizar diferentes patrones y muestras mediante técnicas aprendizaje que permiten descubrir de manera automática las características de una entidad a partir de datos sin procesar.

El ejemplo más conocido o extendido de todo esto quizás sea Watson de IBM, un software capaz de responder preguntas realizadas en lenguaje natural y de realizar tareas como Speech To Text, el cual permite hablarle a una máquina y convertir lo dicho en texto escrito.

Pero esto no es todo, la web 4.0 es la responsable de que los usuarios sean advertidos por sus dispositivos móviles antes de que ellos mismos se den cuenta. Por ejemplo, ¿quién no ha recibido notificaciones con la ruta más corta al trabajo, avisos por atascos en la carretera, alertas por fuertes tormentas o lluvias o mensajes de advertencia sobre tu elevado ritmo cardiaco?

# 1.3 CÓMO FUNCIONA LA WEB

De forma básica, cuando un usuario se conecta a Internet con un dispositivo cualquiera, se le asigna un identificador único mediante los protocolos TCP/IP (Protocolo de Control de Transmisión / Protocolo de Internet). El protocolo TCP proporciona el medio para crear las conexiones y el protocolo IP proporciona el mejor "camino" para alcanzar su destino.

Este identificador único, más conocido como dirección IP, suele estar compuesto por cuatro códigos de 8 bits y vinculado a un nombre, también único, el cual utilizamos para acceder a un sitio web (véase, por ejemplo, https://google.es).

¿Qué es lo que sucede entre medias? Como hemos dicho, Internet se mueve a través de direcciones IP, por lo que, para conseguir la dirección IP asignada a ese nombre que hemos introducido, primero se debe acceder a un sistema intermedio que almacena dicha relación.

 Ese sistema intermedio se conoce como DNS (Sistema de Nombres de Dominio) y, fundamentalmente, lo que hace es recopilar un catálogo de correspondencias de nombres e IPs y devolver un valor concreto como, por ejemplo, 216.58.211.35.

Una vez que se tiene el objetivo al que dirigirse, el navegador, también llamado Cliente en términos de comunicaciones, abre una instancia de comunicación con el Servidor mediante el protocolo HTTP (Protocolo de Transferencia de Hipertexto). Este protocolo es quién dicta las normas para que el Cliente se comunique con el Servidor Web asignado a la IP anteriormente adquirida y es, además, quién define la sintaxis y semántica que se debe utilizar en cada conexión.

No obstante, si accedemos a la consola del navegador (pulsando F12) y recuperamos la información de la pestaña NETWORK, al recargar la página veremos que la mayoría de estas conexiones entre el Cliente y el Servidor se realizan a través de HTTPS, o lo que es lo mismo, la versión segura del protocolo HTTP.

En este tipo de comunicación, el servidor establece un cifrado basado en la seguridad de textos mediante los protocolos criptográficos SSL/TLS, los cuales, permiten crear una capa codificada intermedia entre los protocolos HTTP y TCP/IP por el que envía el código HTML que el navegador muestra al usuario.

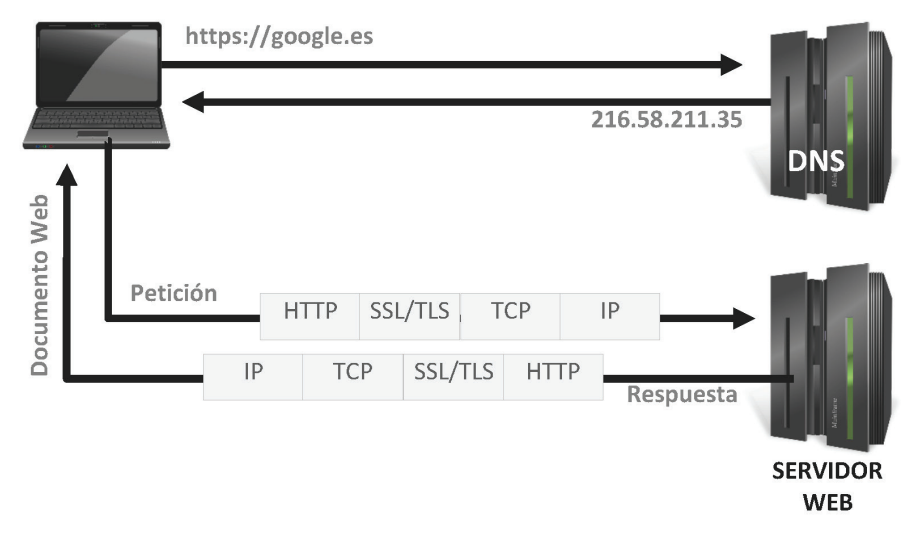

A continuación, se muestra un gráfico que representa todo el proceso:

Figura 1.1. Proceso de una petición web.

# 1.4 DISEÑO GRÁFICO Y EL PAPEL DEL DISEÑADOR

El diseño gráfico podría definirse como una disciplina que consiste en presentar información visual y cuyo objetivo es que, los usuarios, capten mensajes específicos sobre un tema o materia determinada.

También podríamos definir el diseño gráfico como el arte de crear una composición de imágenes y texto de forma que se transmitan mensajes de forma efectiva.

Cuando hablamos de diseñadores gráficos, no estamos hablando de comerciales ni de artistas, no obstante, es un perfil que tiene algo de ambos. El objetivo de un diseñador gráfico no es vender nada, aunque pueda hacerlo. Ni tampoco es ser un experto comunicador, aunque puede y debe tener una cierta maestranza para poder abstraer los mensajes que se quieren divulgar y transmitirlos de forma eficiente.

Por tanto, lo primero que necesita un diseñador gráfico para empezar a trabajar es un documento o reunión informativa en la que se le proporcione todos los datos necesarios para poder afrontar de manera ordenada, estratégica y creativa el objetivo a cumplir.

Más tarde, cuando ya disponga de los requerimientos y necesidades, y tenga una idea más o menos clara de lo que se debe crear, el diseñador podrá ayudarse, y en general lo hará, de herramientas específicas como son PhotoShop, Illustrator, Gimp o FireWorks, y de lenguajes de marcado como HTML5, CSS3 o SVG, los cuales facilitan el trabajo en gran medida.

# 1.5 ARQUITECTURA DE LA INFORMACIÓN Y EL PAPEL DEL ARQUITECTO

La Arquitectura de la Información (AI) es el arte, disciplina o metodología, según quien lo defina, encargada de estudiar, analizar, organizar, y estructurar la información.

Cuando se habla de Arquitectura de la Información, a lo que se hace referencia es a unos principios de diseño y construcción que ayudan a seleccionar y presentar la información en sistemas interactivos y pasivos.

En lo referente a lo que busca la Arquitectura de la Información podríamos decir que, su objetivo, es:

- $\triangleright$  Procesar y dosificar la ingente cantidad de información que se produce cada día en las redes.
- $\triangleright$  Desarrollar y verificar los procesos de producción de forma que los usuarios puedan acceder con los mínimos problemas posibles.
- $\triangleright$  Utilizar la información de manera clara y precisa.
- $\triangledown$  Organizar, estructurar, marcar y distribuir los sistemas de información para que la experiencia de los usuarios se vuelva más sencilla y menos frustrante.

Si pensamos en la Arquitectura de la Información como proceso, lo que encontramos es una especie de ecosistema que tiene un ciclo de vida completo y que va definiendo los objetivos para que la producción y desarrollo se realice de forma efectiva y eficiente.

De hecho, para que los contenidos puedan ser accedidos, utilizados y asimilados de manera eficiente y efectiva, la Arquitectura de la Información define una serie de técnicas que, dependiendo de cuáles sean y de cuándo se produzcan, ayudan al desarrollo y creación de sistemas de información.

Estas técnicas pueden definir:

- $\blacktriangleright$  El objeto o propósito del producto.
- $\blacktriangleright$  El público objetivo.
- $\triangleright$  Los estudios de audiencia y análisis de competencia.
- $\blacktriangleright$  La planificación, gestión y desarrollo de contenidos.
- $\blacktriangleright$  El diseño de la interacción, la Usabilidad y la Accesibilidad.
- $\triangleright$  El diseño de la navegación, organización y apariencia de los contenidos.
- $\blacktriangleright$  El marcado de los datos para acceder a los contenidos y facilitar su búsqueda.
- $\triangleright$  Los procesos de reingeniería del sistema.

Por tanto, un arquitecto de la Información es una persona que lleva a cabo la ejecución y verificación del diseño del sistema o interfaz, además de estar en constante cooperación con los diseñadores gráficos y responsables de la parte de procesamiento y lógica de negocio para definirla.

Sin embargo, no me sentiría cómodo al cerrar esta parte, sin antes, realizar unos últimos comentarios. Cuando se habla de Experiencia de Usuario (UX) se puede estar haciendo referencia a la Arquitectura de la Información, porque es una parte o componente de misma. No obstante, mientras que la Arquitectura de la Información se centra en la información, la Experiencia de Usuario se centra en los usuarios y en cómo pueden actuar y pensar.

Piénsese que el concepto de UX es un conglomerado de técnicas y elementos que define o ayuda a definir la estructura y organización de la información, el diseño de interacción, la usabilidad y accesibilidad de los sistemas y que, para ello, se apoya en el diseño gráfico y procesos cognitivos y de percepción.

# 1.6 ELEMENTOS DE BÁSICOS DE UNA PÁGINA WEB

Antes de entrar en materia, veamos que es una página web. Desde un punto de vista conceptual, una página web se podría definir como un documento que contiene información electrónica que se presenta de forma ordenada, estructurada y/o jerarquizada.

Desde un punto de vista más formal, una página web podría definirse como un conjunto de contenidos textuales y no textuales (como puedan ser sonidos, imágenes, vídeos, scripts, etcétera) que se presentan de manera secuencial, ordenada y estructurada, que son accesibles mediante una red informática externa o interna y que pueden ser presentados por un agente de usuario (como pueda ser un navegador, lector de pantalla, magnificador u otra herramienta de asistencia).

Dicho de un modo más sencillo. Si se observa una página web desde un navegador, lo que se percibe es un conjunto de entidades a las que se les dota de un significado determinado. Este conjunto de entidades tiene, además, una serie de características concretas como puedan ser la forma, el color o el tamaño que hacen que los elementos se perciban aisladamente o en conjunción con otros.

 Si la entidad es una unidad léxica o palabra, su objetivo suele conllevar una interpretación cognitiva y un proceso de memorización, pero si la entidad es otra cosa como, por ejemplo, una imagen o un video, el objetivo suele ser el impacto sensorial, la comprensión y/o la satisfacción.

No obstante, una página o documento web no sólo es un conjunto de elementos relacionados entre sí, también puede contener personalizaciones, animaciones y transiciones, o llevar asociadas acciones y reacciones como el envío y/o consulta de información o el intercambio de datos.

Esto es posible gracias a que, una página web, no sólo se compone de un etiquetado en HTML, que es el nivel más bajo de marcado, sino que, por lo general, tiene partes definidas en otras tecnologías como puedan ser CSS, SVG o JavaScript.

La combinación de HTML con estas otras tecnologías es la máxima responsable de que las páginas web tengan la interacción que se produce entre el usuario y la máquina y, posiblemente, también es la máxima responsable de que el uso de Internet tenga éxito que tiene.

# 1.6.1 Configuración y estructura básica de una página web

Todo documento web presenta siempre una misma estructura básica. Una cabecera que prepara el documento, un contenido central o principal que habitualmente se denomina cuerpo del documento y un pie de página que suele proporcionar algunos contenidos adicionales.

La cabecera de la página es la parte en donde se proporcionan todos los datos de configuración del documento y todos los datos que describen el contenido del documento que se va a presentar. Estos datos que describen el contenido del documento se denominan formalmente metadatos y, en pocas palabras, se definen como datos acerca de los datos.

Estos metadatos pueden ser de muy diferente índole, desde datos puramente informativos, como quién creó el documento o el título del mismo, hasta datos que configuran la presentación del contenido. Estos últimos, pueden preparar la codificación de caracteres a usar en el documento, establecer las palabras clave que permiten la indexación en los motores de búsqueda como Google o Yahoo!, permitir o no que la página sea rastreada por los robots de los motores de búsqueda, definir el periodo de validez de los datos en caché, etcétera, etcétera, etcétera.

El cuerpo de la página, por el contrario, no describe nada referente al propio documento, sino que proporciona todo el contenido perceptible, es decir, es la parte del documento donde se establecen los textos, imágenes, vídeos, gráficos estadísticos e, incluso, los sonidos o música de fondo.

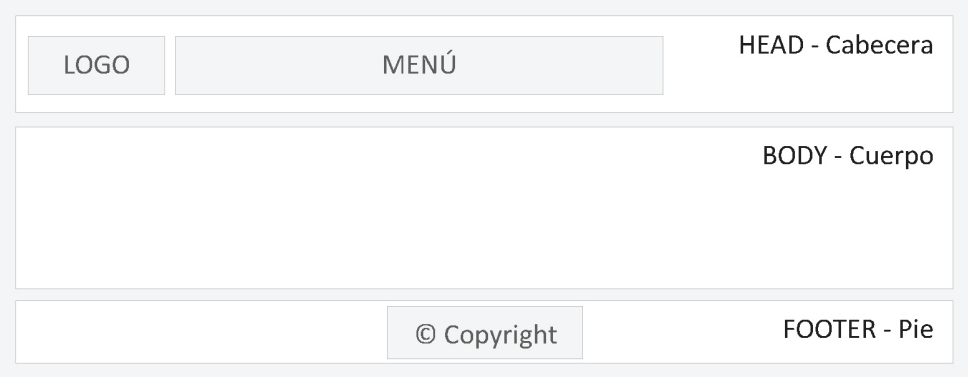

Figura 1.2. Ejemplo de estructura básica de una página web.

Como se puede observar en la ilustración anterior, cada elemento de una página web suele estar vinculado a una sección determinada. Por ejemplo, el logo y menú principal suelen estar ubicados en la zona de la cabecera y, en el pie de página, se suele mostrar información sobre el copyright.

No obstante, las secciones, casi nunca suelen tener tan pocos elementos o ser tan triviales. De hecho, los pies de página, habitualmente, suelen llevar otros contenidos adicionales como puedan ser los enlaces de interés, los créditos, acceso a las redes sociales y, en algunos casos proporcionan un formulario para apuntarse a la Newsletter o para realizar un contacto.

# 1.7 LOS CONTENIDOS

El contenido web podría definirse como un conjunto de datos expresados en lenguaje visual y que tienen en un formato específico. Así, un contenido web podría ser un contenido textual, que hace referencia a un contenido de sólo texto, o un contenido multimedia, que hace referencia a un contenido visual y/o auditivo.

A menudo, todos los contenidos de una web están ubicados en el cuerpo de la página, sin embargo, no todo lo que conforma el cuerpo de una página es contenido web. De hecho, un enlace no se considera contenido web debido, principalmente, a que representa un vínculo hacia otro contenido.

Evidentemente, esto tiene una excepción, porque, si un enlace forma parte de un listado temático si puede representar un contenido web, debido a que se considera un directorio o catálogo que da una visión global sobre una materia determinada.

Dicho esto, ahora viene la pregunta. ¿Qué tipos de contenidos puede haber?

# 1.7.1 Tipos de contenido

### **1.7.1.1 TEXTUAL**

El contenido textual es aquel en el que requiere de la lectura y escribe sobre una materia concreta, independientemente de la forma que se utilice para contarlo. No obstante, dependiendo del tono, objetivo, formato o forma, los contenidos pueden ser interpretados de manera diferente.

Así, por ejemplo, si el tono es más riguroso y está escrito en segunda o tercera persona, podríamos pensar en blogs o artículos de investigación, pero si el tono es más visceral y está escrito en primera persona, podríamos estar hablando de artículos de opinión.

Si pensamos en el objetivo, la cosa también puede cambiar mucho. Por ejemplo, si el contenido explica un tema o materia de forma detallada y específica a través de un archivo PDF, o a través de una presentación interactiva que el usuario puede ir probando, podríamos estar hablando de una guía o manual de ayuda.

Ahora bien, si el contenido es principalmente visual y está diseñado o construido a través de alguna herramienta como Prezi o InVision, podríamos estar hablando de una presentación para una ponencia o videoconferencia.

### **1.7.1.2 AUDIOVISUAL**

El contenido audiovisual es aquel que viene representado por una sucesión de imágenes y/o secuencias de audio susceptibles de ser emitidos y/o transmitidos.

Este tipo de contenido es uno de los preferidos por los usuarios porque es el más fácil de entender, además de ser el más impactante. Además, no suele estar en la misma infraestructura que la página o documento, primero, porque requieren de unas características específicas diferentes al contenido textual y segundo, pueden provocar "cuellos de botella" en la transmisión y ocupar gran espacio en el servidor.

En general, este tipo de contenido viene codificado en formato MP4, OGG o AVI, aunque el más aceptado y extendido es el MP4. La opción de utilizar uno u otro, en general, suele determinarse en función de los navegadores a los que se les quiere dar soporte, como ya veremos.

### **1.7.1.3 GRÁFICO**

Una imagen es una representación visual de una figura u objeto real o imaginario. Las imágenes son otro de los contenidos más apreciados por los usuarios porque provocan sensación de moderno y atractivo, sin embargo, hay que utilizarlas con precaución porque pueden provocar problemas de rendimiento, memoria, accesibilidad y usabilidad.

Uno de los contenidos visuales más apreciados, además de las imágenes, son las infografías, las cuales permiten explicar, a través de imágenes, procesos complejos.

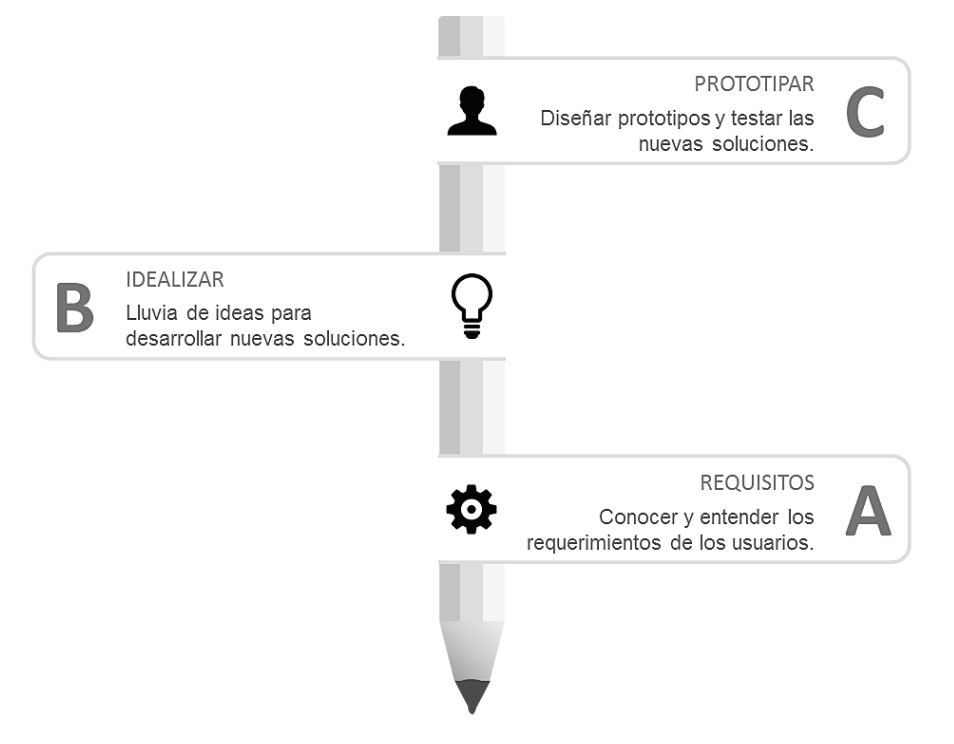

Figura 1.3. Ejemplo de infografía

En esta categoría, podríamos meter las newsletter, que son un tipo de contenido que se suele enviar por correo electrónico y suele estar formado por una estructura tipo tabla que intenta provocar la atención de los usuarios a través de imágenes y con expresiones o frases cortas. El principal objetivo de estos contenidos es dar acceso a los contenidos o productos que ofrecen las empresas.

También, en esta categoría, podríamos introducir los memes, que son una mezcla de imágenes con expresiones o frases cortas, en las que figura un primer plano de un personaje real o de ficción, y una frase que podría decir el personaje, pero que no tiene por qué ser verídica, cierta o real.

### **1.7.1.4 AUDITIVO**

El contenido auditivo podríamos decir que viene representado por una sucesión de sonidos bajo un cierto orden legible.

En esta categoría, podríamos meter los efectos sonoros o la música de fondo, lo cuales suelen estar codificados en formato MP3, aunque no es el único posible.

También, en esta categoría, podríamos meter a los podcats, que son un formato de audio que representa una emisión de radio o televisión que ha sido digitalizada para que los usuarios puedan descargarla y escucharla cuando deseen. Este tipo de contenido suele estar codificado en formato MP3 o MP4.

Al igual que sucede con el contenido audiovisual, la opción de utilizar uno u otro, en general, suele determinarse en función de los navegadores a los que se les quiere dar soporte, sin embargo, el más recurrente es el MP3.

### **1.7.1.5 E-BOOK**

Este tipo de contenido suele considerarse especial porque hace referencia a grandes cantidades de información sobre temas específicos descargables y utilizables a través de dispositivos especiales, comúnmente denominados libros electrónicos.

Aunque, estos dispositivos, a menudo, suelen admitir la codificación en PDF, entre otros, las codificaciones más extendidas suelen ser en formato ePUB o Mobi.

# 1.7.2 El árbol de contenidos

Un árbol de contenidos se puede definir como un esquema que representa, de forma visual, la composición o configuración integral de un documento, página o sistema de información. En otras palabras, un árbol de contenidos es una estructura jerarquizada que determina cómo se estructura la navegación dentro de un sistema o interfaz.

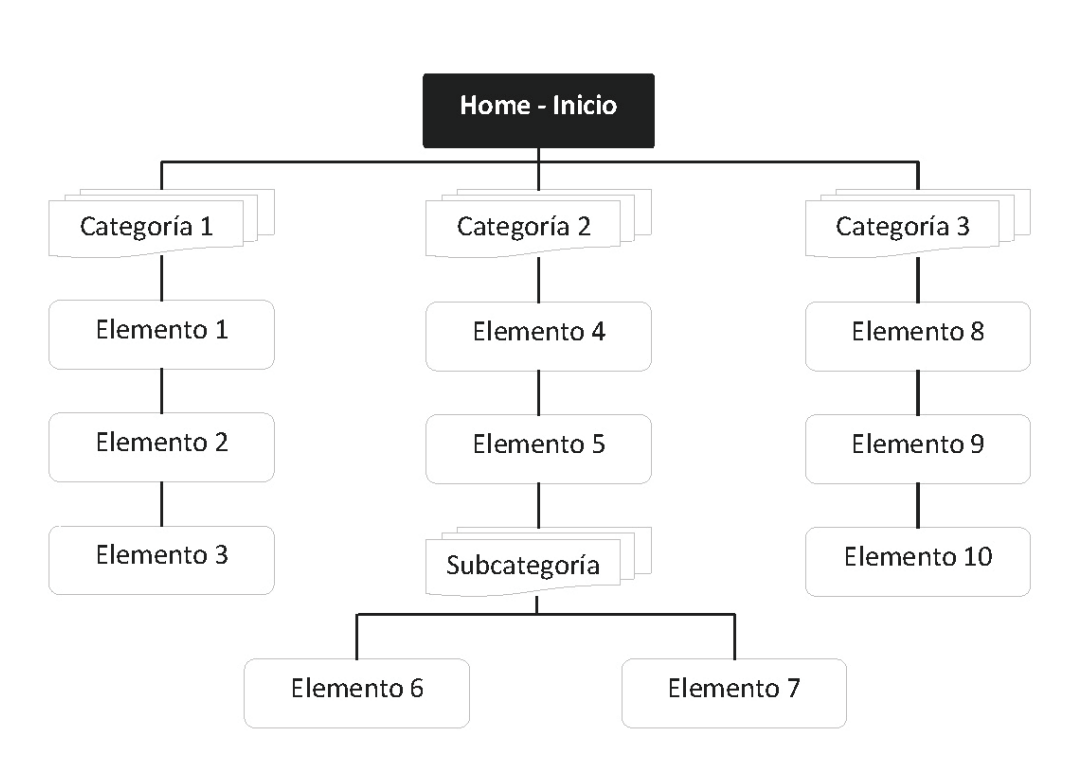

Figura 1.4. Ejemplo de árbol de contenidos sencillo.

Como se puede apreciar en la ilustración, a través de la representación visual se puede establecer una jerarquía para cada nodo o elemento que permite pronosticar cómo deberán aparecer los contenidos en el sistema o interfaz y cuantos pasos tendrán que hacerse para llegar al contenido deseado.

No obstante, un árbol de contenidos no sólo es útil para distribuir el contenido y definir las rutas de navegación, también sirve para ver si la estructura de contenidos es o no compleja y si, los usuarios, van a ser capaces o no de llegar a encontrar la información deseada de forma sencilla y natural.

# **1.7.2.1 OPTIMIZACIÓN DE UN ÁRBOL DE CONTENIDOS**

Si se analizasen unos cuantos sitios web, se podría comprobar que, en general, la mayoría de ellos suelen responder al nivel de complejidad propuesto en la figura 1.4, es decir, el nivel más profundo de contenidos está a dos o tres niveles por debajo de la página de inicio. Además, el número de categorías iniciales suele establecerse entre cinco y siete elementos, como máximo.

Esto no quiere decir que no se puedan integrar sistemas web con una mayor complejidad de niveles o categorización. Aunque la recomendación es esa, un árbol de contenidos puede requerir más elementos y más categorías. Cuando esto pasa, una de las formas para conseguir simplificarlo es tener claro cuáles son los objetivos del sitio web y, basándose en la competencia, crearlo de tal manera que una persona sin conocimientos adquiridos previos sea capaz de manejarlo.

Otra opción, si la anterior no es posible, es priorizar la información según unos criterios beneficiosos para el negocio bajo una distribución lógica e intuitiva. No obstante, también deberá estar diseñado para conseguir que los usuarios puedan percibirlo y comprenderlo de forma rápida y adecuada, con palabras claras y representativas.

Por ejemplo, imaginemos un árbol de contenidos de un comercio electrónico cualquiera en donde las zapatillas de andar por casa han sido clasificadas dentro de la sección de hogar. Aunque, en un momento dado, podría tener sentido que ese artículo pudiera ser clasificado así, lo más probable es que, cuando los usuarios vayan a buscarlo, lo hagan dentro de la sección de calzado y, de no estar ahí, lo más seguro es que se frustren y se vayan a otro comercio.

### **1.7.2.2 NIVELES Y CAPAS DE NAVEGACIÓN**

Los niveles y capas de navegación deben estar diseñados para proporcionar accesibilidad a los contenidos de los sitios web y aumentar el número de conversiones.

El concepto de conversión es una métrica que suele indicar el porcentaje de usuarios que realiza una acción buscada. Uno de los ejemplos más claros de esto, bien podría ser la reserva de hotel. Si una web que ofrece reservas de hotel tiene 100 visitas al día, pero sólo reservan 18, su número de conversiones (tasa de conversión) será del 18%.

Para intentar conseguir esto se puede recurrir a varias fórmulas o métodos, los cuales se comentan a continuación.

### **1.7.2.2.1 Estructura lineal**

La estructura lineal es aquella que presenta un único nivel de navegación, a partir del cual, los demás contenidos pueden ser accedidos haciendo un único clic en una dirección determinada. En otras palabras, es como cuando estamos haciendo un curso en Internet. Cuando terminamos de leer una sección o capítulo, el sistema siempre nos ofrece la posibilidad de acceder al anterior o al siguiente contenido.

Este tipo de estructura es especialmente útil cuando lo que se desea es que el usuario haga un itinerario o camino específico sin que pueda saltar a otros contenidos, es decir, es útil cuando lo que se desea es diseñar una guía de ayuda o tutorial.

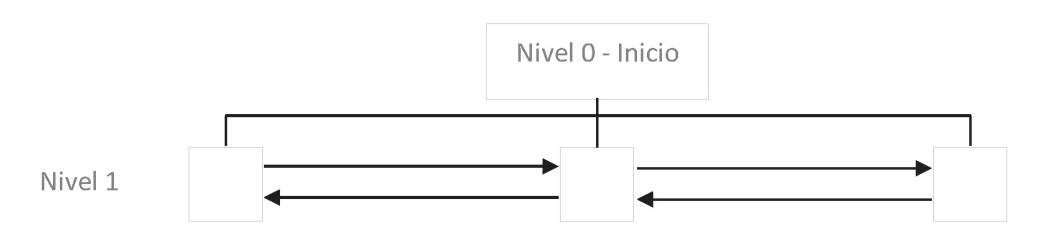

Figura 1.5. Estructuración lineal.

Cabe destacar que, no es recomendable que el número de contenidos encadenados sea muy elevado porque puede provocar sensación de fatiga y frustración y no permite regresar con facilidad al punto dónde se abandonó la última sesión. Además, suele producir poca relevancia en los contenidos porque los motores de búsqueda como Google, dan mayor importancia a la página de inicio.

### **1.7.2.2.2 Estructura jerárquica**

La estructura jerárquica define un nivel de navegación que representa los grandes grupos o categorías del negocio y, a partir de ahí, la navegación se realiza en cascada. Es decir, un nodo puede representar un contenido final o una categoría que lleva a una subcategoría que, a su vez, puede llevar a un contenido o subcategoría, y así sucesivamente.

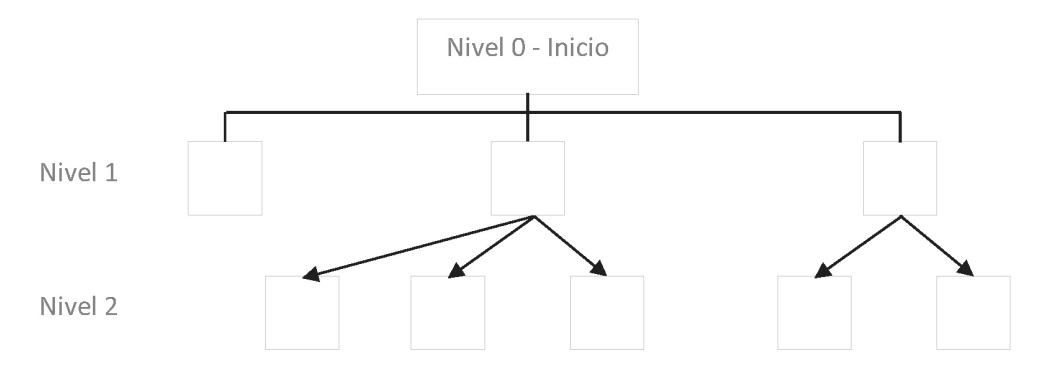

Figura 1.6. Estructuración jerárquica.

Este tipo de estructura es especialmente útil cuando lo que se desea es organizar contenidos que, desde un punto de vista estricto, no tienen nada que ver unos con otros. Es decir, la sección de servicios no tiene nada que ver el con blog o con la sección contactar. Por ello, es la más utilizada por las empresas y organizaciones, porque facilita la organización de grandes cantidades de información y ayuda a estructurar de forma lógica, es decir, de lo general a lo específico.

Cabe destacar que, esta estructura es una buena opción, siempre y cuando, no se tengan más de 3 o 4 niveles ya que, si tienen más niveles los usuarios pueden frustrarse y abandonar la página por tardar en encontrar lo que buscan o por no comprender bien la navegación.

Sin embargo, la relevancia de los contenidos se genera según su nivel de jerarquía porque los motores de búsqueda como Google, indexan los contenidos en función del nivel de profundidad con respecto a la página de inicio.

### **1.7.2.2.3 Estructura en red**

La estructura en red define un nivel de navegación que permite acceder a los contenidos de forma libre y flexible, es decir, no existen niveles como tal y desde cualquier contenido se puede ir a otros contenidos que llevan a unos contenidos diferentes.

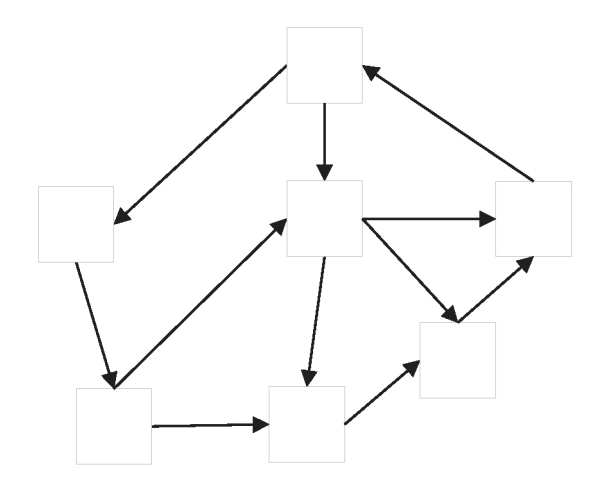

Figura 1.7. Estructuración en red.

Este tipo de estructura puede llegar a ser útil cuando el contenido no es muy grande, fundamentalmente, porque la relación existente entre sus elementos puede generar confusión y desorientación a los usuarios. Esto es porque, al no haber ninguna jerarquía establecida, los usuarios pueden no saber de dónde han venido y puede que, ni siquiera, a dónde van, por lo que se frustran y abandonan el sitio.

No obstante, como las páginas se relacionan entre sí mediante enlaces internos, se favorece la indexación de las páginas del sitio y eso puede ayudar a que la indexación de los motores de búsqueda como Google posicionen mejor los contenidos.

# 1.8 LA INTERACCIÓN

Cuando hablamos de interacción, en general nos referimos a una relación, influencia o acción - reacción entre dos seres humanos, animales o cosas, pero, en el contexto online o web, la interacción se refiere únicamente a una acción - reacción que se produce entre una persona y un sistema o aplicación web.

Dicha interacción, puede producirse de varias maneras y, habitualmente, puede clasificarse en tres grandes grupos o categorías.

# 1.8.1 Mecanismos lingüísticos

Los mecanismos lingüísticos son aquellos en los que el intercambio de información se produce a través de dispositivos de tipo palanca o interruptor, como pueda ser un teclado.

Dónde más se suele ver este tipo de interacción es cuando se trabaja con procesos que requieren de un dispositivo como el teclado y/o el ratón. Por ejemplo, es habitual utilizar este tipo de interacción cuando se está desarrollando un sistema o interfaz, cuando se manipula un control de versiones para llevar un histórico de los cambios o cuando se pulsa una combinación de teclas en una página web determinada que hace que se ejecute una acción asociada.

```
Administrador: Consola de comandos
                                                                        \timesMicrosoft Windows [Versión 6.1.7601]
Copyright (c) 2009 Microsoft Corporation. Reservados todos los derechos.
C:/Users/user01>qit push origin master
```
Figura 1.8. Símbolo de sistema de Windows

# 1.8.2 Mecanismos contextuales

Los mecanismos contextuales son aquellos en los que el intercambio de información se produce alrededor de un hecho, evento o situación. Este hecho, evento o situación, puede producirse por una única razón, no obstante, lo normal es que se produzca por conjunto de circunstancias que les rodean o condicionan.